# Algorithmen und Datenstrukturen

## **Aufgabe 1 (AGS 6.1.8)**

Wenden Sie auf die Folge 9, 13, 7, 6, 10 den Quicksort-Algorithmus an.

## **Aufgabe 2 (AGS 6.2.11)**

Wenden Sie auf die Folge 2, 4, 17, 9, 13, 20, 12, 8, 5, 18 den Heapsort-Algorithmus an. In Phase 2 müssen nur zwei Sortierschritte ausgeführt werden.

## **Aufgabe 3 (AGS 7.1.10)**

- (a) Geben Sie zu dem Pattern aabaaacaab die mit Hilfe des KMP-Algorithmus (Knuth-Morris-Pratt) berechnete Verschiebetabelle an.
- (b) Mit Hilfe des KMP-Algorithmus ist die unten stehende Verschiebetabelle berechnet worden: Vervollständigen Sie das aus den Symbolen a, b und c bestehende Pattern.

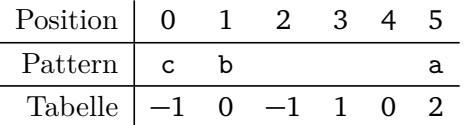

## **Aufgabe 4 (AGS 7.2.1)**

Gegeben seien die Wörter *w* = Dinstas und *v* = Distanz.

- (a) Berechnen Sie die Levenshtein-Distanz *d*(*w*, *v*) zwischen *w* und *v*. Geben Sie die Berechnungsmatrix vollständig an.
- (b) Geben Sie alle Alignments mit minimaler Levenshtein-Distanz zwischen *w* und *v* an.

#### **Zusatzaufgabe 1 (AGS 7.13)**

- (a) Geben Sie zu dem Pattern abbabbaa die mit Hilfe des KMP-Algorithmus berechnete Verschiebetabelle an.
- (b) Mit Hilfe des KMP-Algorithmus ist die unten stehende unvollständige Verschiebetabelle berechnet worden. Die mit einem "?" markierte Einträge sind unbekannt. Vervollständigen Sie das aus den Symbolen a, b und c bestehende Pattern.

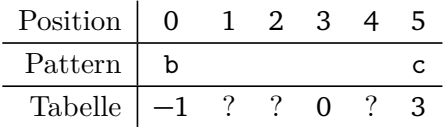

#### **Zusatzaufgabe 2 (AGS 3.2.39)**

(a) Schreiben Sie ein C-Programm, welches den Nutzer zur Eingabe einer Zahl *n* ≥ 0 auffordert. Ist *n* ≥ 2, so sollen die Primfaktoren von *n* ausgegeben werden. Für *n* = 0 bzw. *n* = 1 soll keine Ausgabe erfolgen.

*Beispiel:* Ist  $n = 20$ , dann soll "2 2 5" ausgegeben werden.

Nehmen Sie für die Teilaufgaben (b) und (c) folgenden Datentyp für Binärbäume an.

- <span id="page-1-0"></span>1 **typedef struct** node ∗tree; 2 **struct** node { **int** value; tree left; tree right; };
- (b) Ein Binärbaum t ist *balanciert,* falls an jedem Knoten n von t die Höhen des linken und des rechten Teilbaums von n maximal um 1 voneinander abweichen. Schreiben Sie eine Funktion **int** isBalanced(tree t), welche 1 zurückgibt, falls t balanciert ist, und sonst 0. Falls Sie eigene Hilfsfunktionen verwenden, geben Sie diese vollständig an.
- (c) Implementieren Sie eine Funktion tree makeBalanced(**int** n), welche einen balancierten Binärbaum (siehe (b)) mit genau n Knoten anlegt. Die Werte an den Knoten des Baums können Sie dabei beliebig wählen. Nutzen Sie die Funktion malloc zur Allokation von Speicher.